# ML2R Coding Nuggets SVM Training Using 16 Lines of Plain Vanilla NumPy Code

Christian Bauckhage Machine Learning Rhine-Ruhr University of Bonn Bonn, Germany

# ABSTRACT

We consider  $L_2$  support vector machines for binary classification. These are as robust as other kinds of SVMs but can be trained almost effortlessly. Indeed, having previously derived the corresponding dual training problem, we now show how to solve it using the Frank-Wolfe algorithm. In short, we show that it requires only a few lines of plain vanilla NumPy code to train an SVM.

### 1 INTRODUCTION

In an earlier theory nugget [\[5\]](#page-5-0), we derived the dual problem of  $L_2$ support vector machine training. Back then, we claimed that it is downright simple to train such an SVM and promised to show this later. In this coding nugget, we now make good on that promise.

First, we recall the basic application scenario for (kernel)  $L_2$ SVMs and formalize the problem of training them. We then discuss how the Frank-Wolfe algorithm [\[8\]](#page-5-1) allows for solving this training problem and finally implement the respective procedure in NumPy. Our main goal is to show that the required coding effort is minimal. In other words, this note is supposed to demonstrate that SVM training requires only a few lines of plain vanilla NumPy code.

Our discussion will assume that readers know about the theory behind SVMs. Those who would like to experiment with our code should be familiar with  $NumPy$  [\[13\]](#page-5-2) and only need to

```
import numpy as np
import scipy . spatial as spt
```
# 2 THEORY

To begin with, we recall the basic setting of binary classification. Our discussion will be slightly more general than in [\[5\]](#page-5-0), because a more general perspective will allow us to train kernel SVMs which can be applied to linearly separable as well as to non-linearly separable data (see Fig. [1\)](#page-0-0).

Consider a set of labeled training data  $\{(x_j, y_j)\}_{j=1}^n$  where the Consider a set of fabeled training data  $\{\mathbf{x}_j, y_j\}_{j=1}^T$  where the data  $\mathbf{x}_j \in \mathbb{R}^m$  were sampled from two classes  $\Omega_1$  and  $\Omega_2$  and the labels labels

$$
y_j = \begin{cases} +1, & \text{if } x_j \in \Omega_1 \\ -1, & \text{if } x_j \in \Omega_2, \end{cases}
$$

indicate class membership. The problem of training a binary classifier for such data consists in estimating the parameters of a suitable function  $y : \mathbb{R}^m \to \{-1, +1\}$  that can predict correct class labels<br>for newly observed data **r** for newly observed data x.

Rafet Sifa Machine Learning Rhine-Ruhr Fraunhofer IAIS St. Augustin, Germany

<span id="page-0-0"></span>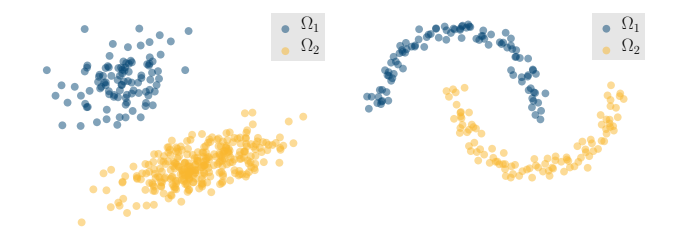

(a) linearly separable training data (b) non-linearly separable training data

Figure 1: Two examples of training data  $x_j \in \mathbb{R}^2$  from from<br>two classes. On the left, the two classes are linearly senarable two classes. On the left, the two classes are linearly separable and can thus be dealt with using a linear classifier; in the example on the right, they are not and cannot.

A common ansatz for the function  $y$  is to assume that it is a linear classifier which computes

$$
y(\mathbf{x}) = \begin{cases} +1, & \text{if } \mathbf{w}^\top \boldsymbol{\varphi}(\mathbf{x}) - b \ge 0 \\ -1, & \text{otherwise} \end{cases}
$$

$$
= \text{sign}(\mathbf{w}^\top \boldsymbol{\varphi}(\mathbf{x}) - b)
$$

Here,  $\varphi : \mathbb{R}^m \to \mathbb{H}$  is a transformation or *feature map* which maps<br>the input data into a (possibly infinite dimensional Hilbert) feature the input data into a (possibly infinite dimensional Hilbert) feature space which we denote by H. The parameters of such a classifier that need to be learned from the training data are the weight vector  $w \in \mathbb{H}$  and the *bias* value  $b \in \mathbb{R}$ .

The problem of learning these parameters is usually formalized as an optimization problem. Depending on the optimization criterion, the resulting estimates may differ and the trained classifier will go by different names (naïve Bayes classifier, least squares classifier, linear discriminant classifier, support vector machine, . . .).

But the more daunting question at this point is how to estimate a possibly infinite dimensional weight vector?

One common strategy is to devise training procedures where feature vectors only occur in form of inner products with other feature vectors. This way, we may invoke the kernel trick which replaces inner products in potentially infinite dimensional spaces by kernel function evaluations.

Among the many possible classifiers, SVMs are interesting not the least because they naturally lend themselves to kernel methods. Alas, SVM training involves solving a constrained optimization problem which may be difficult. Then again, SVMs come in different flavors  $[7, 14, 16]$  $[7, 14, 16]$  $[7, 14, 16]$  $[7, 14, 16]$  $[7, 14, 16]$  and we next work out that  $L_2$  SVMs  $[1, 9, 11]$  $[1, 9, 11]$  $[1, 9, 11]$  $[1, 9, 11]$  $[1, 9, 11]$  can be trained rather easily.

# 2.1 Primal and Dual  $L_2$  SMV Training Problem

Recall that support vector machines for binary classification learn the max-margin hyperplane between (transformed) training data from two classes. Since a hyperplane is given by  $w^T \varphi(x) - b = 0$ ,<br>the idea is thus to estimate w and b such that the margin  $a \in \mathbb{R}$ the idea is thus to estimate w and b such that the *margin*  $\rho \in \mathbb{R}$ between the plane and the nearest  $\boldsymbol{\varphi}(\boldsymbol{x}_i)$  from either class is as large as possible. Yet, if the two classes are not linearly separable, there is no separating hyperplane. This is usually dealt with by trying to find a plane such that the individual margins  $\rho - \xi_i$  are maximized where the  $\xi_j$  are elements of a vector  $\xi \in \mathbb{R}^n$  of slack variables.<br>Given these prerequisites we recall that the primal problem

Given these prerequisites, we recall that the primal problem of training an  $L_2$  SVM consists in solving

$$
\mathbf{w}_*, b_*, \rho_*, \xi_* = \underset{\mathbf{w}, b, \rho, \xi}{\operatorname{argmin}} \frac{1}{2} (\mathbf{w}^\top \mathbf{w} + C \cdot \xi^\top \xi) - \rho
$$
  
s.t. 
$$
\Psi^\top \mathbf{w} - b \cdot \mathbf{y} - \rho \cdot \mathbf{1} + \xi \ge 0
$$
 (1)

where  $C \ge 0 \in \mathbb{R}$  is a parameter for tuning the slack and  $0, 1 \in \mathbb{R}^n$ <br>denote the vectors of all zeros and ones, respectively. The vector denote the vectors of all zeros and ones, respectively. The vector

$$
\boldsymbol{y} = [y_1, y_2, \dots, y_n]^\top
$$
 (2)

gathers the given training labels  $y_j$  and the columns of the matrix

$$
\Psi = [y_1 \cdot \boldsymbol{\varphi}(\mathbf{x}_1), y_2 \cdot \boldsymbol{\varphi}(\mathbf{x}_2), \dots, y_n \cdot \boldsymbol{\varphi}(\mathbf{x}_n)] \tag{3}
$$

contain the feature space representations of the training data  $x_i$ weighted by their respective label values  $y_j$ .<br>We furthermore recall that the correspon

We furthermore recall that the corresponding dual problem of training an  $L_2$  SVM consists in solving

$$
\mu_* = \underset{\mu}{\operatorname{argmax}} \quad -\frac{1}{2} \mu^\top \left[ \Psi^\top \Psi + y y^\top + \frac{1}{C} I \right] \mu
$$
\n
$$
1^\top \mu = 1
$$
\n
$$
\text{s.t.} \quad \mu \ge 0
$$
\n(4)

Here,  $I$  denotes the  $n \times n$  identity matrix and the vector

$$
\boldsymbol{\mu} = [\mu_1, \mu_2, \dots, \mu_n]^\top \tag{5}
$$

is a vector of Lagrange multipliers. Its optimal choice  $\mu_*$ , i.e. the solution to [\(4\)](#page-1-0), allows for computing the optimal parameters  $w_*$ and  $b_*$  of the SVM we are after because we recall that

$$
w_* = \Psi \mu_* \tag{6}
$$

$$
b_* = -\mathbf{y}^\top \boldsymbol{\mu}_* \tag{7}
$$

From the point of view of "pen and paper mathematics", we could already conclude our discussion because [\(6\)](#page-1-1) and [\(7\)](#page-1-2) characterize the optimal parameters of an  $L_2$  SVM.

However, from the point of view of practical computation, we still have work to do. First of all, we have not yet worked out how to actually solve [\(4\)](#page-1-0) for  $\mu$ <sub>\*</sub>. Second of all, we need to address the disquieting fact that the columns of matrix  $\Psi$  in [\(4\)](#page-1-0) are feature space vectors. Since these may potentially be infinite dimensional, it is not yet clear how we could practically solve [\(4\)](#page-1-0) or evaluate the expression in [\(6\)](#page-1-1). Next, we first address the latter issue and then the former.

# 2.2 Invoking the Kernel Trick

Observe that the occurrence of  $\Psi$  in [\(4\)](#page-1-0) is in form of an  $n \times n$  [Gram](https://en.wikipedia.org/wiki/Gram_matrix) [matrix](https://en.wikipedia.org/wiki/Gram_matrix) <sup>Ψ</sup>⊺<sup>Ψ</sup> whose elements amount to

$$
\left[\Psi^{\top}\Psi\right]_{ij} = y_i \cdot \varphi(x_i)^{\top} \varphi(x_j) \cdot y_j \tag{8}
$$

Hence, if we consider a [Mercer kernel](https://en.wikipedia.org/wiki/Kernel_method)  $k: \mathbb{R}^m \times \mathbb{R}^m \to \mathbb{R}$  where

$$
k(\mathbf{x}_i, \mathbf{x}_j) = \boldsymbol{\varphi}(\mathbf{x}_i)^\top \boldsymbol{\varphi}(\mathbf{x}_j)
$$
\n(9)

we can equivalently write the elements of <sup>Ψ</sup>⊺<sup>Ψ</sup> in terms of kernel evaluations, namely

$$
\left[\Psi^{\mathsf{T}}\Psi\right]_{ij} = y_i \cdot k(\mathbf{x}_i, \mathbf{x}_j) \cdot y_j \tag{10}
$$

$$
= y_i \cdot K_{ij} \cdot y_j \tag{11}
$$
\n
$$
= K_{11} \cdot M_{12} \cdot M_{23} \tag{12}
$$

<span id="page-1-5"></span>
$$
= K_{ij} \cdot y_i \cdot y_j \tag{12}
$$

Indeed, if we collect the numbers  $K_{ij}$  in an  $n \times n$  kernel matrix  $K$ , we can rewrite the whole Gramian as

$$
\Psi^{\top}\Psi = K \odot y y^{\top} \equiv G \tag{13}
$$

where ⊙ denotes the [Hadamard product](https://en.wikipedia.org/wiki/Hadamard_product_(matrices)) or element-wise product of two matrices.

Expressed in terms of kernel evaluations, the dual problem of training an  $L_2$  SVM thus becomes solving

<span id="page-1-3"></span>
$$
\mu_* = \underset{\mu}{\operatorname{argmax}} \quad -\frac{1}{2} \mu^{\top} \left[ G + y y^{\top} + \frac{1}{C} I \right] \mu
$$
\n
$$
1^{\top} \mu = 1
$$
\n
$$
\text{s.t.} \quad \mu \ge 0
$$
\n
$$
(14)
$$

<span id="page-1-0"></span>This now appears doable because computing matrix G does not require evaluating feature space inner products. Rather, its elements can be determined by evaluating kernel functions such as the linear kernel or the Gaussian kernel for pairs of given training data points.

With respect to practically computing the optimal weight vector, we observe that plugging  $w_* = \Psi \mu_*$  into the classifier function  $y(\mathbf{x}) = \text{sign}(\mathbf{w})$  $\tau \varphi(x) - b$ ) provides us with

$$
y(\mathbf{x}) = \text{sign}(\boldsymbol{\mu}_*^{\mathsf{T}} \boldsymbol{\Psi}^{\mathsf{T}} \boldsymbol{\varphi}(\mathbf{x}) - b_*)
$$
\n(15)

<span id="page-1-2"></span><span id="page-1-1"></span>Looking at this expression, we further note that the elements of the vector  $\Psi^{\dagger} \varphi(x)$  are given by

$$
\left[\Psi^{\top}\varphi(\mathbf{x})\right]_j = y_j \cdot \varphi(\mathbf{x}_j)^{\top}\varphi(\mathbf{x}) \tag{16}
$$

$$
= y_j \cdot k(\mathbf{x}_j, \mathbf{x}) \tag{17}
$$

<span id="page-1-4"></span>
$$
= y_j \cdot k_j(\mathbf{x}) \tag{18}
$$

If we now collect the numbers  $k_j(x)$  in a kernel vector  $k(x)$ , we realize that the computations of our classifier can be written as

$$
y(\mathbf{x}) = \text{sign}\Big(\boldsymbol{\mu}_*^{\top}(\boldsymbol{k}(\mathbf{x}) \odot \mathbf{y}) - b_*\Big) \tag{19}
$$

This, however, is to say that, in the application phase of the trained classifier, it is not necessary to evaluate feature space inner products involving w∗. Instead, we can evaluate kernel functions for given training data points and a new input data point.

SVM Training Using 16 Lines of Plain Vanilla NumPy Code

<span id="page-2-1"></span>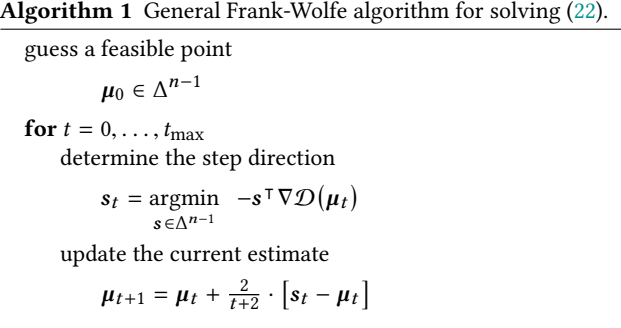

## 2.3 Frank-Wolfe for  $L_2$  SVM Training

Finally addressing the question of how to solve the kernelized dual problem of training an  $L_2$  SVM in [\(14\)](#page-1-3), we note that its feasible set is the standard simplex

$$
\Delta^{n-1} = \left\{ \mu \in \mathbb{R}^n \mid \mu \geq 0 \wedge 1^\top \mu = 1 \right\}
$$
 (20)

We further note that its objective function

$$
\mathcal{D}(\mu) = -\frac{1}{2} \mu^{\mathsf{T}} \left[ G + \mathbf{y} \mathbf{y}^{\mathsf{T}} + \frac{1}{C} I \right] \mu \tag{21}
$$

is quadratic and concave (due to the scaling factor of  $−1/2$ ). But this is to say that maximizing  $\mathcal{D}(\pmb{\mu})$  is the same as minimizing  $-\mathcal{D}(\pmb{\mu})$ .  $\mu$  is the cap manufacturing  $\sim$   $(\mu)$  and contract the manufacturing  $\mu$  $\mathbf{r}$ 

$$
\mu_* = \underset{\mu \in \Delta^{n-1}}{\operatorname{argmin}} \quad -\mathcal{D}(\mu) \tag{22}
$$

which we now clearly recognize as a convex minimization problem over a compact convex set. These are exactly the kind of problems the Frank-Wolfe algorithm [\[8\]](#page-5-1) was designed for.

The general procedure (presented with respect to the ingredients of our problem) is summarized in Algorithm [1:](#page-2-1) given an initial feasible guess  $\mu_0$  as to the solution, each iteration of the algorithm determines which point  $s_t$  in the feasible set  $\Delta^{n-1}$  minimizes the inner product  $-\varepsilon \overline{N} \Omega(u)$ . This point is then used to update the inner product  $-s^T \nabla \mathcal{D}(\mu_t)$ . This point is then used to update the current estimate  $\mu_{t+1} = \mu_t + \frac{2}{s}$ . [s,  $\mu_t$ ] current estimate  $\mu_{t+1} = \mu_t + \frac{2}{t+2} \cdot [s_t - \mu_t].$ <br>This conditional gradient scheme guarante

This conditional gradient scheme guarantees that updates never<br>This conditional gradient scheme guarantees that updates never leave the feasible set. Moreover, one can show that the estimate provides a convenient criterion for choosing the number  $t_{\text{max}}$  of iterations to be performed. For instance if we had reason to believe  $\mu_t$  in iteration t is  $O(1/t)$  away from the optimal solution [\[6\]](#page-5-9). This iterations to be performed. For instance, if we had reason to believe that a precision of <sup>0</sup>.<sup>001</sup> is good enough for our problem, it would be sufficient to run  $t_{\text{max}} \in O(1000)$  iterations.

What is particularly interesting for our specific problem in [\(22\)](#page-2-0) is that its rather special form allows for very efficient computations when running Frank-Wolfe. For instance, regarding the initial guess  $\mu_0$ , we note that the midpoint of  $\Delta^{n-1}$  is contained in  $\Delta^{n-1}$  and therefore feasible. Hence we simply let therefore feasible. Hence, we simply let

$$
\mu_0 = \frac{1}{n} \mathbf{1} \tag{23}
$$

We also note that finding the step direction  $s_t$  in iteration to  $t$  in the step direction of  $-\mathcal{D}(u)$ , which amounts to involves the gradient of  $-Ω(µ_t)$  which amounts to

$$
\nabla \left( -\mathcal{D}(\mu_t) \right) = -\nabla \mathcal{D}(\mu_t) = \left[ G + \mathbf{y}\mathbf{y}^\top + \frac{1}{C}I \right] \mu_t \tag{24}
$$

<span id="page-2-4"></span>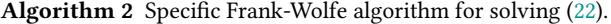

initialize

\n
$$
\mu_0 = \frac{1}{n} \mathbf{1}
$$
\nfor  $t = 0, \ldots, t_{\text{max}}$ 

\ndetermine

\n
$$
i = \operatorname*{argmin}_{j \in \{1, \ldots, n\}} \left[ \left[ G + yy^\top + \frac{1}{C}I \right] \mu_t \right]_j
$$
\nupdate the current estimate

\n
$$
\mu_{t+1} = \mu_t + \frac{2}{t+2} \cdot \left[ e_i - \mu_t \right]
$$

Given this expression for the gradient, we realize that we have to solve the following optimization problem

<span id="page-2-2"></span>
$$
\mathbf{s}_t = \underset{\mathbf{s} \in \Delta^{n-1}}{\text{argmin}} \ \mathbf{s}^\top \left[ G + \mathbf{y} \mathbf{y}^\top + \frac{1}{C} I \right] \boldsymbol{\mu}_t \tag{25}
$$

in each Frank-Wolfe iteration. Since this may still look daunting, we next observe that the objective function in [\(25\)](#page-2-2) is linear in s and needs to be minimized over the compact convex set  $\Delta^{n-1}$ .<br>However a minimum of a linear function over a compact convex set However, a minimum of a linear function over a compact convex set is necessarily attained at a vertex of said set. As the vertices of  $\Delta^{n-1}$ <br>coincide with the standard basis vectors  $a : \Delta^{\mathbb{R}^n}$  we therefore only coincide with the standard basis vectors  $\mathbf{e}_j$  of  $\mathbb{R}^n$ , we therefore only have to determine which of these standard basis vectors minimizes have to determine which of these standard basis vectors minimizes the objective. Hence, [\(25\)](#page-2-2) simplifies to

<span id="page-2-3"></span>
$$
\boldsymbol{e}_i = \underset{\boldsymbol{e}_j \in \mathbb{R}^n}{\text{argmin}} \ \boldsymbol{e}_j^\top \left[ \boldsymbol{G} + \boldsymbol{y} \boldsymbol{y}^\top + \frac{1}{C} \boldsymbol{I} \right] \boldsymbol{\mu}_t \tag{26}
$$

<span id="page-2-0"></span>Next, we note that the inner product between a standard basis vector  $e_j$  and an arbitrary vector  $v$  amounts to  $e_j^{\mathsf{T}} v = v_j$  where  $v_j$  is<br>the *i*-th artim of a This than magna that (20) are he solved without the *j*-th entry of  $v$ . This then means that  $(26)$  can be solved without actually having to compute any inner product. We mergly need actually having to compute any inner product. We merely need to determine the index of the smallest component of the gradient, namely

$$
i = \underset{j \in \{1, ..., n\}}{\operatorname{argmin}} \left[ \left[ G + \mathbf{y} \mathbf{y}^{\mathsf{T}} + \frac{1}{C} I \right] \boldsymbol{\mu}_t \right]_j \tag{27}
$$

Given these considerations, the update step in the general Frank-Wolfe algorithms thus specializes to

<span id="page-2-5"></span>
$$
\mu_{t+1} = \mu_t + \frac{2}{t+2} \cdot \left[ e_i - \mu_t \right] \tag{28}
$$

and we summarize all our problem specific adaptations or simplifications of the Frank-Wolfe procedure in Algorithm [2.](#page-2-4)

## 2.4 Intermediate Summary

We have now seen how to formalize the problem of training a kernel  $L_2$  SVM (equation [\(22\)](#page-2-0)), how to solve this problem (Algorithm [2\)](#page-2-4), and how to use this solution to let the SVM classify newly observed data (equations [\(7\)](#page-1-2) and [\(19\)](#page-1-4)).

In the next section, we will put these theoretical insights into practice and demonstrate how to implement all of this in NumPy. As claimed in the title of this nugget, this will only require a few lines of code.

#### Listing 1: training a (linear)  $L_2$  SVM

```
1 def trainL2SVM ( matX , vecY , C =100. , tmax =10000):
2 matK = computeLinearKernelMatrix (matX)
3
4 matY = np . outer ( vecY , vecY )
5 matG = matK * matY
6 matH = matG + matY + np . eye ( matX . shape [1]) / C
7
       return fwL2SVM (matH, tmax)
```
# 3 PRACTICE

In this section, we demonstrate how to practically train an run kernel  $L_2$  support vector machines for binary classification. We structure our discussion into three parts: 1) training, 2) preparation of application, and 3) application.

## 3.1 Training

In order to train an  $L_2$  SVM for binary classification, we need labeled training data. In what follows, we therefore assume that the training data points have been collected into a data matrix  $X \in \mathbb{R}^{m \times n}$  and that the corresponding label values are available in  $u \in \{-1, \pm 1\}^n$ that the corresponding label values are available in  $y \in \{-1, +1\}^n$ .<br>We further assume that this matrix and vector are implemented in We further assume that this matrix and vector are implemented in terms of NumPy arrays

 $\text{matX} = \dots$  $vecY = . . .$ 

For linearly separable data such as those in Fig. [1\(](#page-0-0)a), we may work with a simple linear kernel

$$
k(\mathbf{x}_i, \mathbf{x}_j) = \mathbf{x}_i^{\mathsf{T}} \mathbf{x}_j
$$
 (29)

To train a corresponding SVM, i.e. to determine the solution  $\mu_*$  to the problem in [\(22\)](#page-2-0), we may then simply call

```
vecM = trainL2SVM (matX, vecY)
```
using function trainL2SVM as defined in Listing [1.](#page-3-0) Its arguments are the training data points and labels, the slack tuning parameter C, and the maximum number of Frank-Wolfe iterations  $t_{\text{max}}$ .

Inside of this function, we first compute an  $n \times n$  linear kernel matrix  $K = X^{\mathsf{T}} X$  for the training data in X. To this end, we apply function computed inear Kernel Matrix in Listing 2. Given K, we function computeLinearKernelMatrix in Listing [2.](#page-3-1) Given  $K$ , we can compute the matrix  $G = K \odot yy^{\top}$  which we defined in [\(13\)](#page-1-5). Given G, we can then compute the matrix  $H = G + yy^{\top} + \frac{1}{C}$ <br>which features prominently in the objective function of the du which features prominently in the objective function of the dual  $L_2$  SVM training problem. At this point, we have prepared all the ingredients required to run the Frank-Wolfe algorithm for  $L_2$  SVM training. We therefore call a corresponding function fwL2SVM and return its result.

Function fwL2SVM is defined in Listing [3](#page-3-2) and is a straightforward NumPy implementation of the pseudo code in Algorithm [2.](#page-2-4)

Note: This implementation aims at readability rather than at efficiency. The astute reader will have noticed that we implement the step direction  $e_i$  for the update in equation [\(28\)](#page-2-5) as the *i*-th row of the  $n \times n$  identity matrix I. If n is large, this helper matrix will consume considerable amounts of memory which may hamper the whole procedure. Function fwL2SVM\_V2 in Listing [3](#page-3-2) realizes a much, much more memory efficient but also less readable implementation of the Frank-Wolfe algorithm. Can you see how and why it works?

#### <span id="page-3-1"></span>Listing 2: computing a linear kernel matrix and vector

```
1 def computeLinearKernelMatrix ( matX ):
2 return matX. T @ matX
```

```
4 def computeLinearKernelVector ( vecX , matX ):
5 if vecX.ndim == 1: vecX = np.reshape (vecX, (-1,1))
```

```
return vecX.T @ matX
```
3

4

 $\frac{6}{7}$ 

 $\begin{array}{c} 10 \\ 11 \end{array}$ 

12 13  $\frac{14}{15}$ 

 $\begin{array}{c} 17 \\ 18 \end{array}$ 

19

 $\frac{24}{25}$ 

#### <span id="page-3-2"></span>Listing 3: Frank-Wolfe procedures for L<sup>2</sup> SVM training

```
1 def fwL2SVM (matH, tmax=1000):
 2 m, n = \text{math.}<br>3 matT = nn eve(
           matI = np.\text{eye}(n)5 vecM = np.ones (n) / n
 7 for t in range (tmax):<br>8 indx = np.argmin
 8 indx = np . argmin ( matH @ vecM )
9 vecM += 2 / ( t +2) * ( matI [ indx ] - vecM )
           return vecM
15 def fwL2SVM_V2(matH, tmax=1000):<br>16 -, n = matH.shape
           -, n = matH.shape
           vecM = np \cdot ones(n) / n20 for t in range (tmax):<br>21 indx = np.argmin
21 indx = np argmin (math @ vecM)<br>
22 vecM -= 2 / (t+2) * vecM<br>
23 vecM[indx] += 2 / (t+2)
22 vecM -= 2 / ( t +2) * vecM
23 vecM [ indx ] += 2 / ( t +2)
           return vecM
```
Added together, we only needed 16 lines of readable code to set up and accomplish  $L_2$  SVM training (6 lines in Listing [1,](#page-3-0) 2 lines in Listing [2,](#page-3-1) and 8 lines in Listing [3\)](#page-3-2). Moreover, our code is plain vanilla NumPy code and does not require any special purpose functions from external libraries. Training linear support vector machines is really as simple as that.

But what if we wanted to train an SVM do deal with non-linearly separable data such as in Fig. [1\(](#page-0-0)b)? Here, we may, for instance, work with the Gaussian kernel

$$
k(\mathbf{x}_i, \mathbf{x}_j) = \exp\left(-\frac{\|\mathbf{x}_i - \mathbf{x}_j\|^2}{2\sigma^2}\right)
$$
 (30)

Will this require substantially more coding efforts? No, not at all!

To set up a corresponding Gaussian kernel matrix  $K$ , we can use function computeGaussianKernelMatrix in Listing [4.](#page-4-0) For instance, letting  $\sigma = 2$ , we would then simply have to replace line 2 in Listing [1](#page-3-0) by

matK = computeGaussianKernelMatrix ( matX , 2.0)

That is it! The difference between training an  $L_2$  SVM with a linearand a Gaussian kernel really just boils down to how the corresponding kernel matrix is computed.

Speaking of computing kernel matrices, we note that function computeGaussianKernelMatrix calls the function squaredEDM which computes a matrix of squared Euclidean distances between the columns of the two matrices passed as arguments. For an indepth explanation of the mechanism behind this function, we refer to our earlier discussion in [\[2\]](#page-5-10).

SVM Training Using 16 Lines of Plain Vanilla NumPy Code

<span id="page-4-0"></span>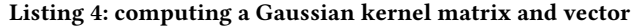

```
1 def squaredFDM (matX, matY):
2 return spt . distance . cdist ( matX .T , matY .T , ' sqeuclidean ')
3
4 def computeGaussianKernelMatrix (matX, sigma=1.):
       return np.exp(-0.5 * squaredEDM(matX, matX) / sigma**2)
6
  def computeGaussianKernelVector ( vecX , matX , sigma = 1.)
          vecX. ndim == 1: vecX = np. reshape (vecX, (-1,1))
      return np.exp(-0.5 * squaredEDM(vecX, matX) / sigma**2)
```
Listing 5: running a (linear)  $L_2$  SVM

<span id="page-4-1"></span>

| $^{2}$ | 1 def runL2SVM(matXtst, matXs, vecYs, vecMs):<br>bias = $-$ vec $\gamma$ s @ vec $M$ s |  |
|--------|----------------------------------------------------------------------------------------|--|
| 3<br>4 | vecK = computeLinearKernelVector(matXtst, matXs)                                       |  |
| 5.     | return np.sign((vecK $*$ vecYs) @ vecMs - bias)                                        |  |

# 3.2 Preparation of Application

Above, we just saw how to practically solve the dual kernel  $L_2$ SVM training problem, i.e. how to determine an optimal vector  $\mu_*$ of Lagrange multipliers. Yet, before we naïvely set out to use this vector to implement the classifier in [\(19\)](#page-1-4), we note the following:

The solution  $\mu_*$  to the training problem in [\(22\)](#page-2-0) is typically sparse! That is, most of its entries are typically 0.

However, entries of  $\mu$ <sub>\*</sub> that are 0 will not contribute to the value of the expression  $\mu_*^{\mathsf{T}}$  $\int_{\pi}^{\pi}$  (k(x)⊙y−y) that occurs in [\(19\)](#page-1-4). Put differently,<br>at are 0 will zero out the corresponding u, and entries  $\mu_j$  of  $\mu$ <sup>\*</sup> that are 0 will zero out the corresponding  $y_j$  and  $k(x_j, x) \cdot y_j$ . Indeed, this is well known and even reflected in the name "support vector machine" because those training data points name "support vector machine", because those training data points  $x_j$  for which  $\mu_j \neq 0$  are called the *support vectors* of the separating hyperplane that is learned by the mathematical machinery.

In order to determine the support vectors, their labels, and their Lagrange multipliers, we may therefore use

```
supps = np.where(vecM>0, True, False)
m \texttt{atXs} = m \texttt{atX}[:, supps]
vecYs = vecY[supps]
vecMs = vecM[supps]
```
This provides us with corresponding arrays of considerably reduced size and thus allows for faster computations during application.

# 3.3 Application

In order to apply an  $L_2$  SVM for binary classification, we need testor application data. We therefore assume that corresponding data points x have been gathered in a data matrix  $X_{\text{tst}} \in \mathbb{R}^{m \times n_{\text{tst}}}$  which<br>is implemented as a *NumPy* array is implemented as a NumPy array

 $\texttt{matXtst} = \dots$ 

Given this data, we have to compute a vector  $y_{\text{tst}} \in \{-1, +1\}^{n_{\text{tst}}}$ <br>lose entries contain label predictions for each of the columns of whose entries contain label predictions for each of the columns of  $X<sub>tst</sub>$ . To this end, we simply use

vecYtst = runL2SVM (matXtst, matXs, vecYs, vecMs)

where function runL2SVM is defined in Listing [5.](#page-4-1) Inside of this function, we compute the bias value  $b_*$  according to equation [\(7\)](#page-1-2) and an array whose columns represent the kernel vectors  $k(x)$  for the columns of matrix  $X_{\text{tst}}$ . Our implementation again considers a linear kernel and thus uses function computeLinearKernelVector

<span id="page-4-2"></span>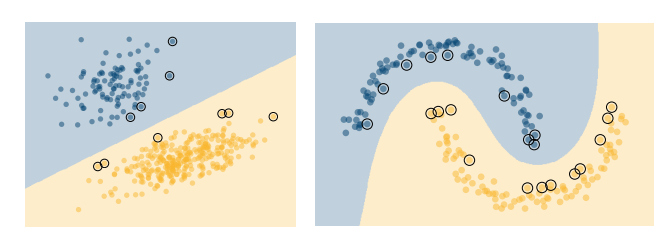

(a) result for the data in Fig.  $1(a)$  $1(a)$  (b) result for the data in Fig.  $1(b)$ 

Figure 2: Visualization of the decision boundaries of two SVM classifiers trained on the data in Fig. [1.](#page-0-0) The classifier on the left is an  $L_2$  SVM with a linear kernel, the one the right is an  $L_2$  SVM with a Gaussian kernel. Both panels highlight the support vectors which define the decision boundaries.

in Listing [2.](#page-3-1) If we wanted to work with Gaussian kernels, we could instead use function computeGaussianKernelVector in Listing [4.](#page-4-0)

Given bias and vecK, we can evaluate our classifier for all the given input data; this happens in line 5 which contains a straightforward  $NumPy$  implementation of the mathematics in [\(19\)](#page-1-4).

Illustrations of the kind of results we obtain from this approach are shown in Fig. [2.](#page-4-2) As the classifiers in this figure were trained on the 2D training data in Fig. [1,](#page-0-0) their decision boundaries can easily be visualized in 2D plots. The classifier on the left is an  $L_2$  SVM with a linear kernel, the classifier on the right is an  $L_2$  SVM with a Gaussian kernel (with  $\sigma = 2$ ). Looking at didactic results like these corroborates that  $L_2$  SVMs perform robust and reliably; looking at the code we discussed in this nugget corroborates that they are easy to train and to apply.

## 4 CONCLUSION

In this note, we fulfilled an earlier promise and demonstrated that  $L_2$  support vector machines are downright easy to train. The key insight was that we can use the Frank-Wolfe algorithm to solve the dual training problem we derived in [\[5\]](#page-5-0). Our corresponding implementation amounted to only 16 lines of plain vanilla  $NumPy$ code and did not require any special purpose libraries whatsoever.

An interesting aspect we did not discuss is that Frank-Wolfe optimization can be understood in terms of recurrent neural network computations [\[3\]](#page-5-11). This, in turn, allows for running neural networks that train support vector machines [\[15\]](#page-5-12) and we will study this in detail in an upcoming note.

Compared to modern deep learning frameworks, support vector machines constitute rather simple baseline approaches. Nevertheless, they achieve very good results in many data scientific applications, especially in settings where training data is scarce [\[4,](#page-5-13) [10,](#page-5-14) [12,](#page-5-15) [17\]](#page-5-16). Corresponding practical examples will be discussed in later notes as well.

## ACKNOWLEDGMENTS

This material was produced within the Competence Center for Machine Learning Rhine-Ruhr ([ML2R](https://www.ml2r.de)) which is funded by the Federal Ministry of Education and Research of Germany (grant no. 01IS18038C). The authors gratefully acknowledge this support.

# **REFERENCES**

- <span id="page-5-6"></span>[1] C.M. Alaiz and J.A.K. Suykens. 2018. Modified Frank-Wolfe Algorithm for Enhanced Sparsity in Support Vector Machine Classifiers. Neurocomputing 320, Dec (2018).
- <span id="page-5-10"></span>[2] C. Bauckhage. 2014. NumPy / SciPy Recipes for Data Science: Squared Euclidean Distance Matrices. researchgate.net. [https://dx.doi.org/10.13140/2.1.4426.1127.](https://dx.doi.org/10.13140/2.1.4426.1127)
- <span id="page-5-11"></span>[3] C. Bauckhage. 2017. A Neural Network Implementation of Frank-Wolfe Optimization. In Proc. ICANN.
- <span id="page-5-13"></span>[4] C. Bauckhage and K. Kersting. 2013. Data Mining and Pattern Recognition in Agriculture. KI – Künstliche Intelligenz 27, 4 (2013).
- <span id="page-5-0"></span>[5] C. Bauckhage and R. Sifa. 2021. ML2R Theory Nuggets: The Dual Problem of L2 Support Vector Machine Training. Technical Report. MLAI, University of Bonn.
- <span id="page-5-9"></span>[6] K.L. Clarkson. 2010. Coresets, Sparse Greedy Approximation, and the Frank-Wolfe Algorithm. ACM Trans. on Algorithms 6, 4 (2010).
- <span id="page-5-3"></span>[7] C. Cortes and V. Vapnik. 1995. Support Vector Networks. Machine Learning 20, 3 (1995).
- <span id="page-5-1"></span>[8] M. Frank and P. Wolfe. 1956. An Algorithm for Quadratic Programming. Naval Research Logistics Quarterly 3, 1–2 (1956).
- <span id="page-5-7"></span>[9] T.T. Frieß and R.F. Harrison. 1998. The Kernel Adatron With Bias Unit: Analysis of the Algorithm (Part 1). Technical Report ACSE Research Report 729. Dept. of

Automatic Control and Systems Engineering, University of Sheffield.

- <span id="page-5-14"></span>[10] H. Kondratiuk and R. Sifa. 2021. Swords, Data and Balls: Extracting Extreme Behavioural Prototypes with Kernel Minimum Enclosing Balls. In Proc. CoG. IEEE.
- <span id="page-5-8"></span>[11] O.L. Mangasarian and D.R. Musicant. 2001. Lagrangian Support Vector Machines. J. of Machine Learning Research 1 (2001), 161–177.
- <span id="page-5-15"></span>[12] M. Neumann, L. Hallau, B. Klatt, K. Kersting, and C. Bauckhage. 2014. Erosion Band Features for Cell Phone Image Based Plant Disease Classification. In Proc. ICPR. IEEE.
- <span id="page-5-2"></span>[13] T.E. Oliphant. 2007. Python for Scientific Computing. Computing in Science & Engineering 9, 3 (2007).
- <span id="page-5-4"></span>[14] B. Schölkopf, A.J. Smola, R.C. Williamson, and P.L. Bartlett. 2000. New Support Vector Algorithms. Neural Computation 12, 5 (2000).
- <span id="page-5-12"></span>[15] R. Sifa, D. Paurat, D. Trabold, and C. Bauckhage. 2018. Simple Recurrent Neural Networks for Support Vector Machine Training. In Proc. ICANN.
- <span id="page-5-5"></span>[16] J.A.K. Suykens and J.P.L. Venderwalle. 1999. Lest Squares Support Vector Machine Classifiers. Neural Processing Letters 9, 3 (1999).
- <span id="page-5-16"></span>[17] Y. Wu, C. Thurau, and C. Bauckhage. 2010. The Good, the Bad, and the Ugly: Predicting Aesthetic Image Labels. In Proc. ICPR. IEEE.